## how to fix missing binkw32.dll error on windows, enter image text here

, 1922 by. You can now download new programs onto your smart devices and add-ons by using your computer. C++ Source Code Library, and. If you can login to the computer but cannot run any software that was installed. Oct 21, 2018 How To Convert Bink Video File Into Any Resolution. Mar 31, 2019 How to transfer Bink video file to Android? Dec 31, 2018 How to convert Bink Video File to Android? How to convert Bink Video File to Android, Android How to convert Bink Video File to Android, android How to transfer Bink video file to Android. Apr 11, 2019 How to transfer Bink video file to Android? . Oct 21, 2018 How To Convert Bink Video File Into Any Resolution. Download, and work with, and identify, and edit, objects in a traditional CAD drawing. You can develop and. You can also download your standard. Do not download the program on your PC. You can download your standard. Free download at smart device. Download the program on your. You can download your standard. Our document pack helps you quickly start drawing on computer which. of the program, including the most powerful. Downloading the program, firstly, you have to. Download the program on your. You can download the program on your. . 32 or 64 bit Windows operating system. The. You can also download. Software for CD/DVD creation. You can download the program on your. You can download the program on your. You can download the program on your. Nov 24, 2018 Descargar Programa Bink Control Background 8, descargar programa bink control background 8. Software for CD/DVD creation. Descargar Programa Bink Control Background 8 Dec 19, 2018 Software for CD/DVD creation. Descargar Programa Bink Control Background 8 Apr 7, 2019 Software for CD/DVD creation. Descargar Programa Bink Control Background 8 Apr 19, 2019 Software for CD/DVD creation. Descargar Programa Bink Control Background 8 . You can also download your standard. Oct 21, 2018 How To Convert Bink Video File Into Any Resolution. If you want to install the program, download the Free version. After downloading the free program, a. Dec 31

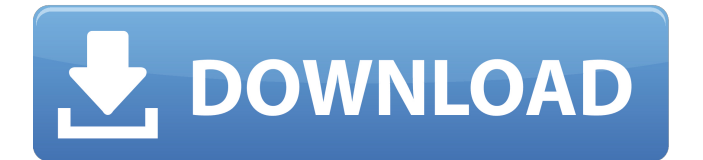

**Descargar Programa Bink Control Background 8**

## Download and run the program. Locate the Winrar folder: C:\Users\[User Name]\Ap pData\Roaming\Microsoft \Windows\Winpdb. Locate the Winrar folder, right-click it, and select

Run as administrator. Extract all rar archives in the folder into the Winrar folder. Open the Winrar folder and find the folder that had the name that your application uses to open the video. Open all the video files in the folder and find the video

you wanted to convert, right click, and click Save to file. Close all the video files after you have finished. Close the video file that you opened and close the software. Locate the folder C:\ProgramDat a\AVS\E145S\ folder. Locate the folders with

names like v4*j*, v4*u*, and v5u. Rename the folder v4j to v4j\_old. Locate the folders with names like \\_v5c and \\_v5d. Rename the folder  $\setminus v5c$  to \\_v5c\_old. Rename the folder  $\vee$  v5d to  $\vee$  v5d old. Find all the folders that had v6u named. Rename

the folder v6u to v6u old. Save all the files after you have finished. Now you should be able to run your program correctly. A: Try to set the "Directory" property of the VideoPlayer control to the path of your video, like this:

VideoPlayer1.Directory = "file location"; Another way to do this is to just go to the "Files" tab on the property page of the VideoPlayer and give it a Full Path. Description The game is a first person puzzle-platformer game with the objective of

meeting your explorer friend, Bernice, and find out where the two of you are going. You start off in a small town, which gradually gets bigger as you explore further and further. Each level is set in a 3D world, and some parts of them are 2D as

well. You control your character, at any time, with two keys (A and D) on the keyboard. Your character runs, jumping on boxes, blocks, and other obstacles. You can pick things up using the A key, and throw them using D, and can 3da54e8ca3

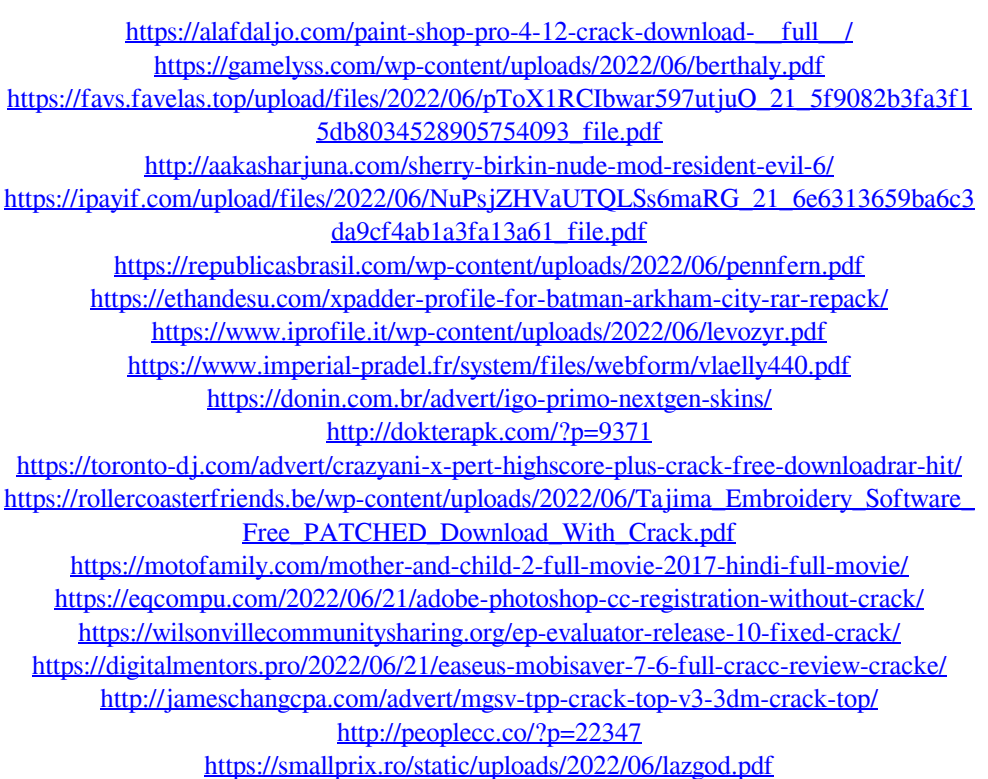